# अभ्यर्थियों के लिए निर्दे**श**

*(इस पस्तिका के प्रथम आवरण पु*छ पर तथा उत्तर-पत्र के दोनों पृष्ठों पर

*केवल नीली-काली बाल-प्वाइंट पेन से ही लिखें*)

- 1. प्रश्न पस्तिका मिलने के 30 मिनट के अन्दर ही देख लें कि प्रश्नपत्र में सभी पृष्ठ मौजुद हैं और कोई प्रश्न छटा नहीं है। पस्तिका दोषयुक्त पाये जाने पर इसकी सूचना तत्काल कक्ष-निरीक्षक को देकर सम्पर्ण प्रश्नपत्र की दुसरी पुस्तिका प्राप्त कर लें।
- **2.** *Gòej-he\$e Deueie [OMR] me s e foÙee ieÙee n w~ Fme s ve lee s cee sÌ[ W Dee wj ve ne r e fJeke =âle keâjW~ o tmeje Gòej-he\$e vene R दिया जायेगा।*
- 3. अपना अनक्रमांक तथा उत्तर-पत्र का क्रमांक प्रथम आवरण-पृष्ठ पर पेन से निर्धारित स्थान पर लिखें।
- 4. उत्तर-पत्र के प्रथम पृष्ठ पर पेन से अपना अनुक्रमांक निर्धारित स्थान पर लिखें तथा नीचे दिये वृत्तों को *गाढ़ा कर पेन से भर दें। जहाँ-जहाँ आवश्यक हो वहाँ प्रश्न-पुस्तिका का क्रमांक, सेण्टर कोड तथा सेट का नम्बर उचित स्थानों पर लिखें।*
- **5.** *Dee s0 Sce0 Deej0 Gòej-he\$e hej Deve g›eâcee bkeâ me bKÙee, ØeMvehe ge fmlekeâe me bKÙee Je me sš me bKÙee (Ùee fo keâe sF& ne s),me sCšj keâe s[ leLee ØeMvehe ge fmlekeâe hej Deve g›eâcee bkeâ Dee wj Dee s0 Sce0 Deej0 Gòej-he\$e me bKÙee keâe r Øee fJee f°Ùee W ce W Ghee fjue sKeve e fcešekeâj Ùee keâeškeâj he gve: ue sKeve keâe r Deve gcee fle vene R n w~*
- **6.** *GheÙe g&òeâ Øee fJee f°Ùee W ce W keâe sF& Yee r hee fjJele &ve keâ#e e fveje r#ekeâ Éeje Øeceee fCele ne svee Ûeee fnÙe s DevÙeLee Ùen Skeâ Deve ge fÛele माधन का प्रयोग माना जायेगा।*
- **7.** *Fme ØeMve he ge fmlekeâe ce W ke gâue* **100** *yen ge fJekeâuhee rÙe ØeMve n Q~ ØeMve-he geqmlekeâe ce W ØelÙe skeâ ØeMve ke sâ Ûeej Je wkeâequhekeâ* उत्तर दिये गये हैं। प्रत्येक प्रश्न के वैकल्पिक उत्तर के लिए आपको उत्तर-पत्र की सम्बन्धित पंक्ति के सामने *दिये गये वृत्त को उत्तर-पत्र के प्रथम पृष्ठ पर दिये गये निर्देशों के अनुसार पेन से भरना या गाढ़ा करना* है।
- 8. प्रत्येक प्रश्न के उत्तर के लिए केवल एक ही वृत्त को गाढ़ा भर दें। एक से अधिक वृत्तों को गाढ़ा करने पर अथवा एक वृत्त को अपूर्ण भरने पर वह उत्तर गलत माना जायेगा।
- **9.** *OÙeeve o W e fkeâ Skeâ yeej mÙeene r Éeje De be fkeâle Gòej yeouee vene R pee mekeâlee n w~ Ùee fo Deehe e fkeâmee r ØeMve keâe Gòej* नहीं देना चाहते हैं, तो संबंधित पंक्ति के सामने दिये गये सभी वृत्तों को खाली छोड़ दें। ऐसे प्रश्नों पर शृन्य *अंक दिये जायेंगे।*
- $10.$  vu कार्य के लिए प्रश्न-पस्तिका के मखपछ के अंदर वाला पछ तथा उत्तर-पस्तिका के अंतिम पछ का प्रयोग करें।
- 11. Þeikal के उपरान्त *केवल ओ एम आर उत्तर-पत्र प*रीक्षा भवन में जमा कर दें।
- 12. परीक्षा समाप्त होने से पहले परीक्षा भवन से बाहर जाने की अनुमति नहीं होगी।
- 13. Zaf ah is araf tehan Peerfor and alter meed te and de persone and the persone<br>13. Zafa heiftet and the fan effet  $\vec{a}$ ड का भागी होगा।

## *INSTRUCTIONS TO CANDIDATES*

### *(Use only blue/black ball-point pen in the space above and on both sides of the Answer Sheet)*

- **1.** Within 30 minutes of the issue of the Question Booklet, Please ensure that you have got the correct booklet and it contains all the pages in correct sequence and no page/question is missing. In case of faulty Question Booklet, bring it to the notice of the Superintendent/Invigilators immediately to obtain a fresh Question Booklet.
- **2.** *A separate Answer Sheet [OMR] is given. It should not be folded or mutilated. A second Answer Sheet shall not be provided.*
- **3.** Write your Roll Number and Serial Number of the Answer Sheet by pen in the space provided above.
- **4.** *On the front page of the Answer Sheet, write your Roll Number in the space provided at the top, using blue/black ball point pen and by darkening the circles at the bottom. Also, wherever applicable, write the Question Booklet Number, Centre Code and the Set Number at appropriate places.*
- **5.** *No overwriting is allowed in the entries of Roll No., Question Booklet No., Centre Code and Set No. (if any) on OMR Answer sheet and Roll No. and OMR Answer sheet no. on the Question Booklet.*
- **6.** *Any change in the aforesaid entries is to be verified by the invigilator, otherwise it will be considered as unfair means.*
- **7.** *This Question Booklet contains 100 multiple choice questions (MCQs). For each MCQ, you are to record the correct option on the Answer Sheet by darkening the appropriate circle in the corresponding row of the Answer Sheet, by pen as mentioned in the guidelines given on the first page of the Answer Sheet.*
- **8.** For each question, darken only **one** circle on the Answer Sheet. If you darken more than one circle or darken a circle partially, the answer will be treated as incorrect.
- **9.** *Note that the answer once filled in ink cannot be changed. If you do not wish to attempt a question, leave all the blank in the corresponding row (such question will be awarded zero marks)*.
- **10.** For rough work, use the inner back pages of the title cover and the blank page at the end of this Booklet.
- **11.** *Submit both OMR Answer Sheet and Question Booklet at the end of the Test to the Invigilator before leaving the Examination Hall.*
- **12.** You are not permitted to leave the Examination Hall until the end of the Test.
- **13.** If a candidate attempts to use any form of unfair means, he/she shall be liable to such punishment as the University may determine and impose on him/her. **Total No. of Printed Pages : 32**

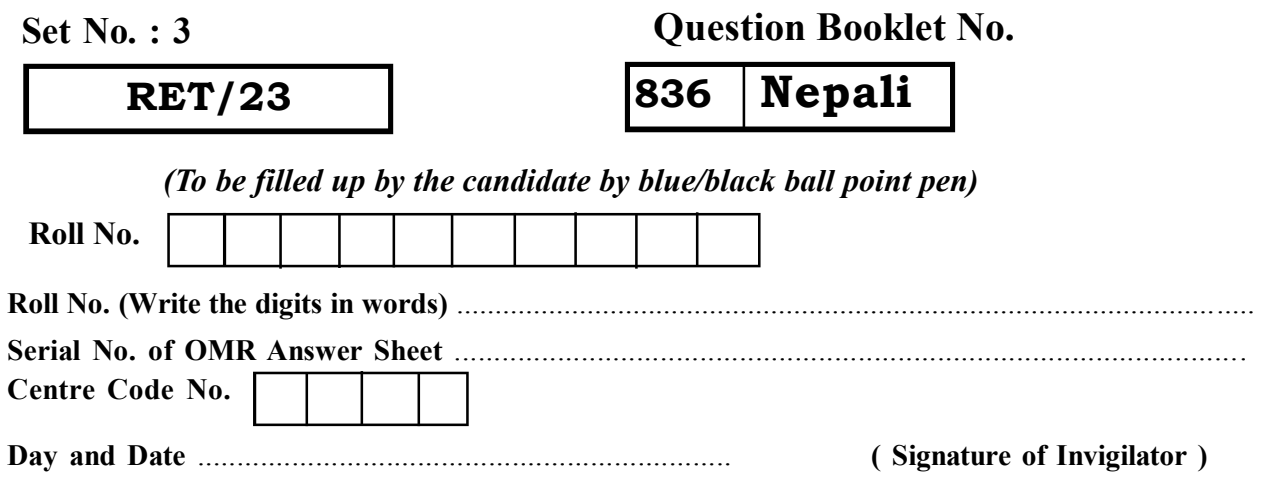

**ROUGH WORK** रफ़ कार्य

**RET/23 836/Nepali (iii) RET/23 836/Nepali (iii)**

**ROUGH WORK** रफ़ कार्य

## **RET/23**

## 836/Nepali (iii)

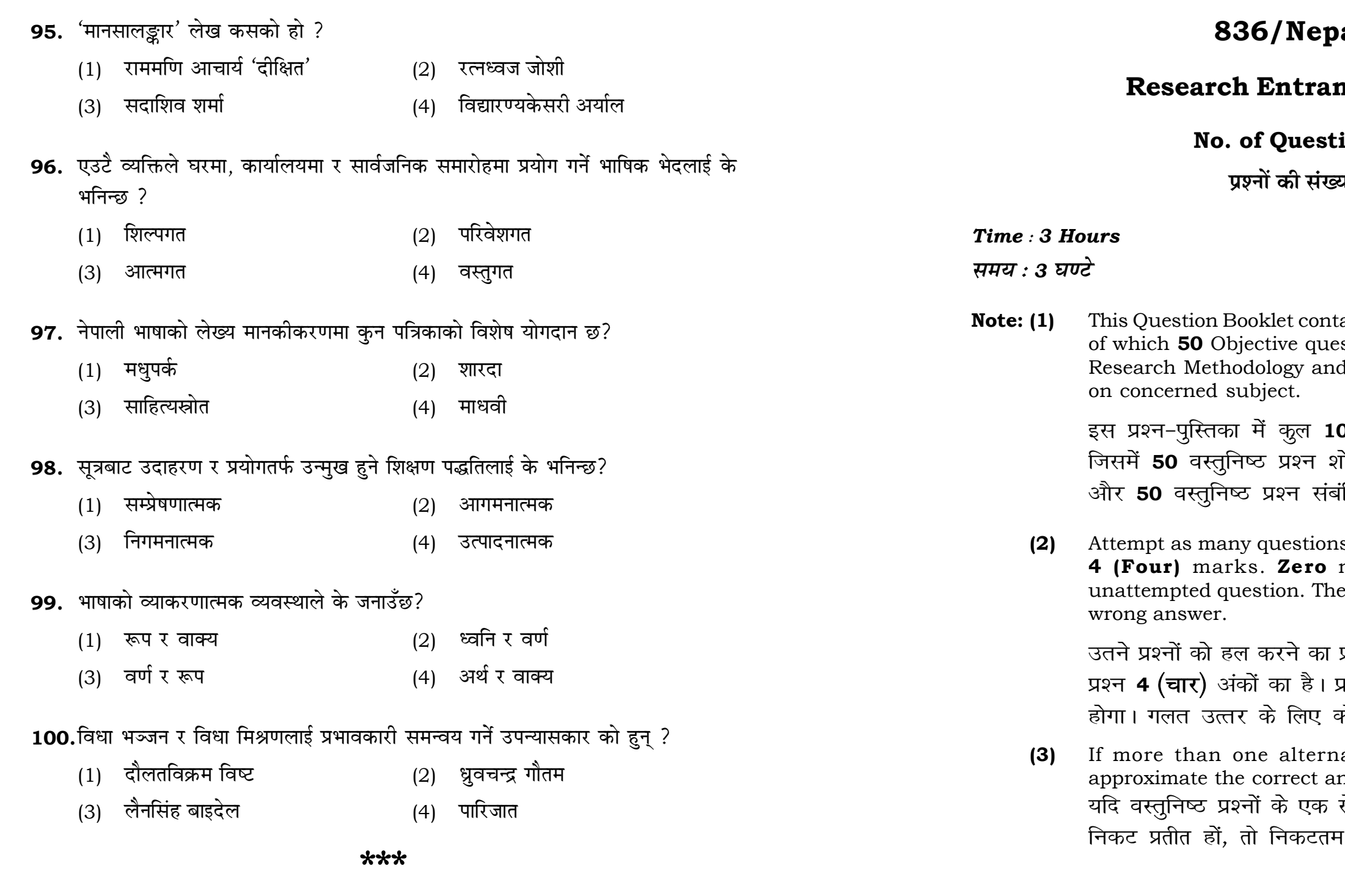

# ali (iii)

# nce Test-2023

# ions:  $100$

**या : 100** 

 $\mathbf{3}$ 

# **Full Marks: 400** पूर्णाङ्क : 400

tains 100 objective questions (MCQs) estions are based on components of d 50 Objective questions are based

00 वस्तुनिष्ठ प्रश्न (एम०सी०क्यू०) हैं। .<br>शोध प्रविधि के संघटकों पर आधारित हैं .<br>बंधित विषय एवं क्षेत्र पर आधारित हैं।

is as you can. Each question carries mark will be awarded for each ere will be no negative marking for

प्रयत्न करें जितना आप कर सकें। प्रत्येक प्रत्येक अनुत्तरित प्रश्न का प्राप्तांक **शून्य** कोई **ऋणात्मक अंक** नही दिया जायेगा।

ative answers of MCQs seem to nswer, choose the closest one. से अधिक वैकल्पिक उत्तर सही उत्तर के म सही उत्तर दें।

## **RET/23 836/Nepali (iii) RET/23 836/Nepali (iii)**

```
.<br><mark>राख्ने साहित्यकार को हुन्</mark> ?
(2) ओकिउयामा ग्वाइन
(4) बैरागी काइँला
(2) देवी-देवताको पूजा गर्नु
(4) मष्टो देवताको पूजा गर्नु
.<br>सत युगलस्वर दिने सहगायिका को हुन् ?
(2) कमला श्रेष्ठ
(4) तारा देवी
.<br>भाविनाउने व्यक्ति को हुन् ?
(2) बद्रीनारायण प्रधान
(4) ओकिउयामा ग्वाइन
.<br><mark>एका हुन्छन्</mark> ?
(2) तीन
(4) पाँच
.<br><sub>शली साहित्य लेख्न प्रेरणा दिने व्यक्ति को हुन् ?</sub>
(2) सूर्यविक्रम ज्ञवाली
(4) मननारायण प्रधान
<u>को हु</u>न् ?
(2) विलियम्स जोन्स
(4) अलेक्जान्डर हिमिल्टन
```
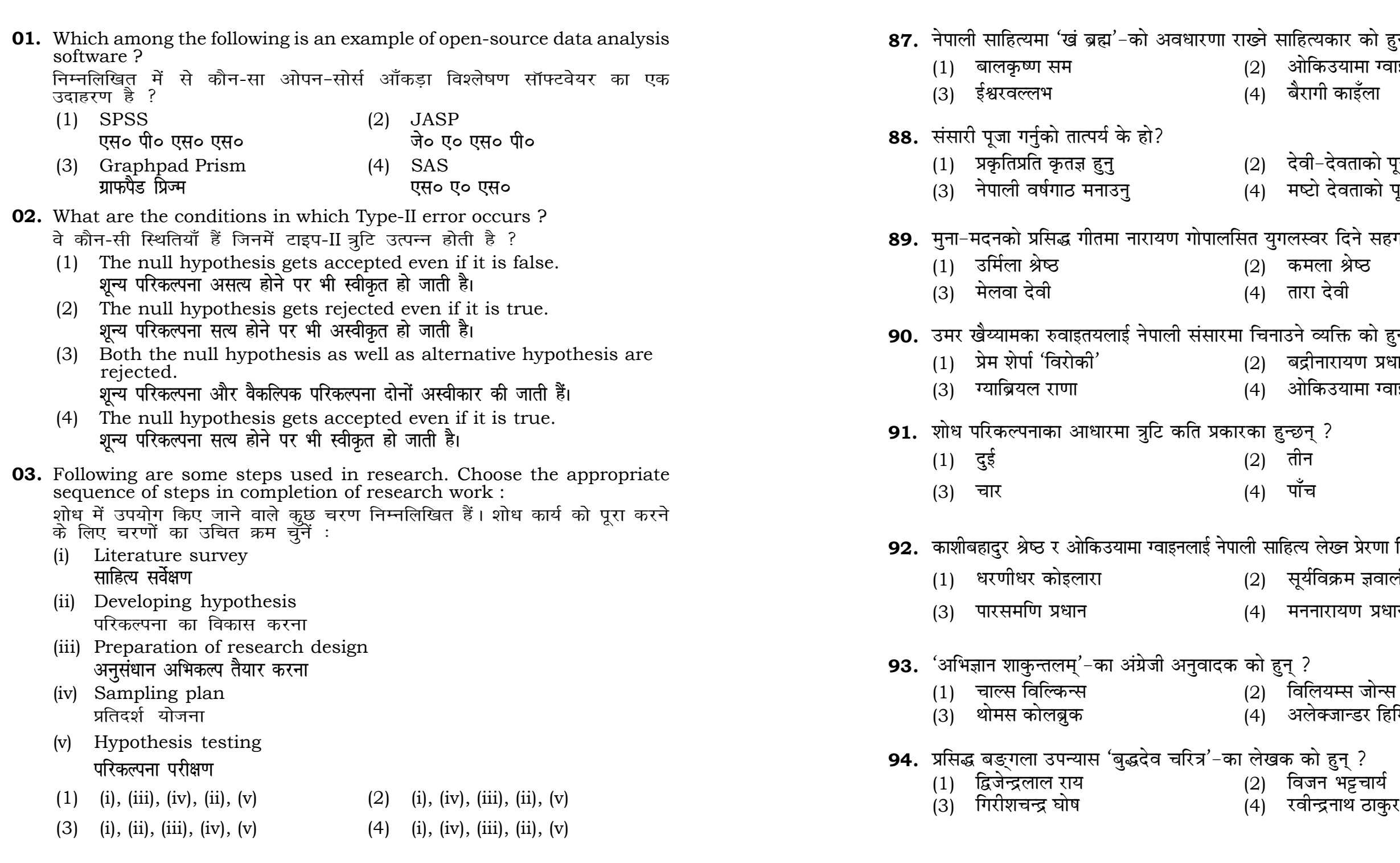

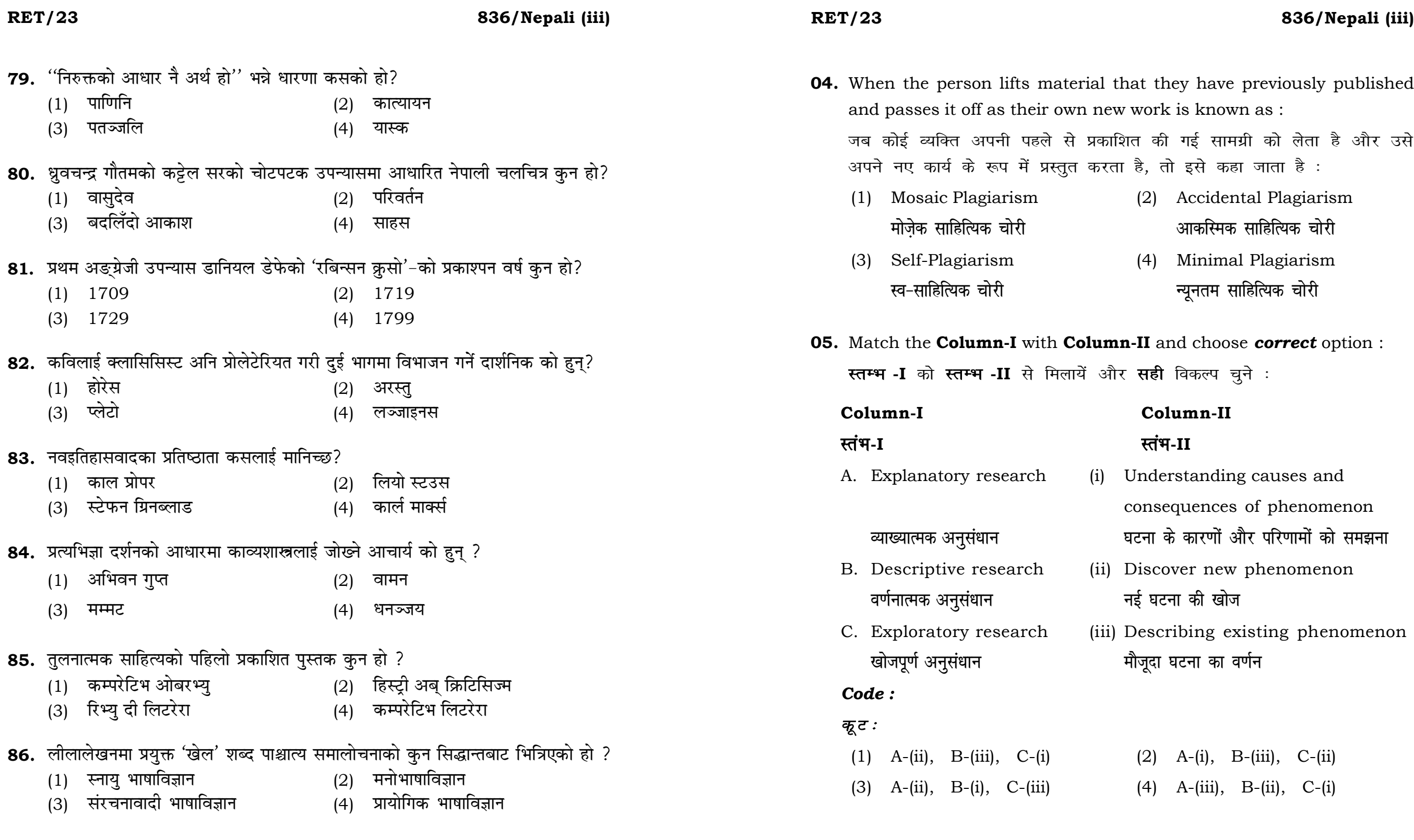

at they have previously published  $\alpha$ ork is known as :

की गई सामग्री को लेता है और उसे है, तो इसे कहा जाता है :

- (2) Accidental Plagiarism **ek st+sd lkfgfR;d pk sjh vkdfLed lkfgfR;d pk sjh**
- (4) Minimal Plagiarism **न्यूनतम साहित्यिक चोरी**
- **II** and choose *correct* option : **सही** विकल्प चुने :

# **Column-I Column-II R**<del>i</del> प्रा

nderstanding causes and onsequences of phenomenon .<br>रना के कारणों और परिणामों को समझना iscover new phenomenon <u>घटना की खोज</u> escribing existing phenomenon <mark>जूदा घटना का वर्णन</mark>

- (2) A-(i), B-(iii), C-(ii)
- (4)  $A-(iii)$ ,  $B-(ii)$ ,  $C-(i)$

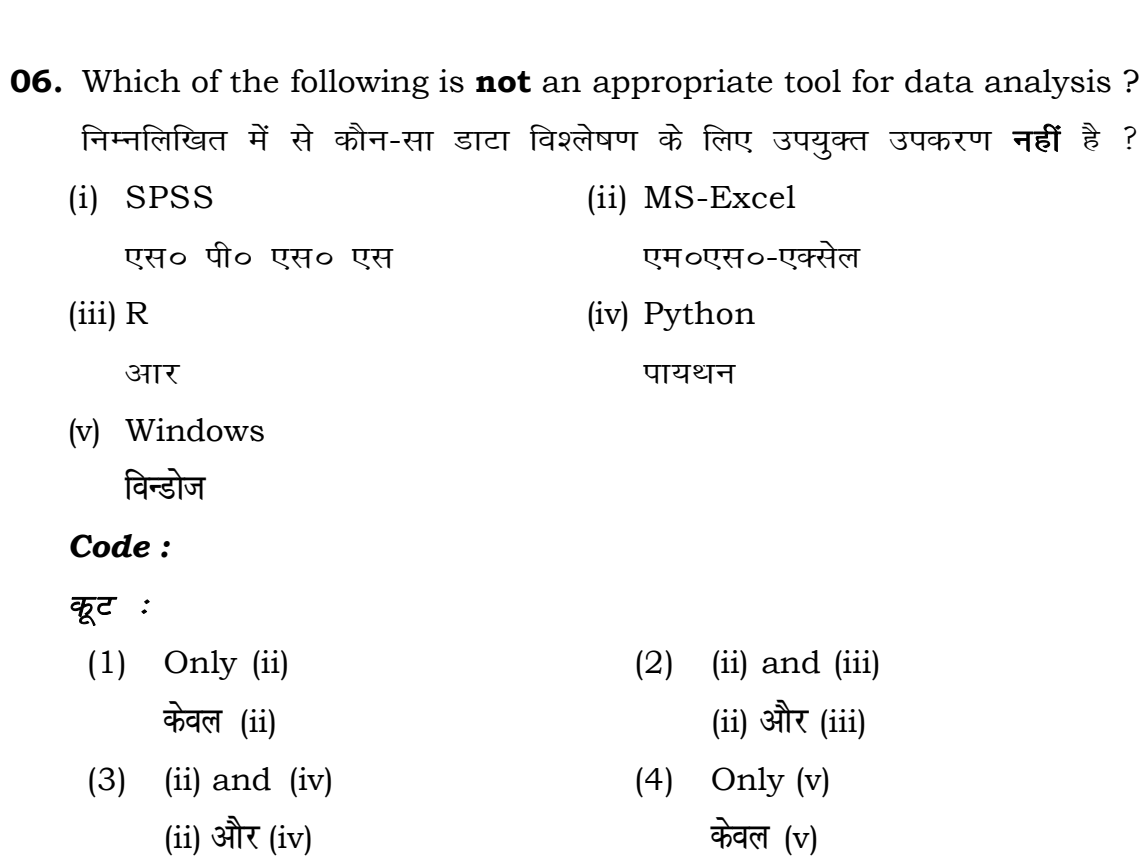

07. In an experiment conducted on goats, the following were measured on each animal in the study: Sex, weight (in kg) and birth order. The scale of measurement of these variables are:

बकरियों पर किए गए एक प्रयोग में. अध्ययन में प्रत्येक जानवर पर निम्नलिखित को मापा गया : लिंग, वजन (किग्रा० में) और जन्म क्रम। इन चरों के मापन में प्रयुक्त मापनियाँ हैं :

- (1) Nominal, Ratio, Ordinal नामित, अनुपात, क्रमिक
- (2) Ordinal, Ratio, Ratio क्रमिक, अनुपात, अनुपात
- (3) Ordinal, Ratio, Interval क्रमिक, अनुपात, अन्तराल
- (4) Nominal, Nominal, Ordinal नामित, नामित, क्रमिक

836/Nepali (iii)

**RET/23** 

- 73. म खाऊ मैं लाऊ सख सयल सव मोज म गरूँ म हाँसूँ मै नाचूँ अरु सब मरून् दुर्बलहरू। माथिको पद्यांशमा कुन छन्द पर्न गएको छ?  $(1)$  मन्दाक्रान्ता  $(2)$ तोटक
	- (3) शिखरिणी
- 74. नेपाली भाषाका संयुक्त वर्णहरू कुन हुन् ?
	- $(1)$  ङ ञ ण
	- $(3)$  क्ष त्र ज्ञ
- 75. रुई दूइ कि फूइ येति तिन थोक् चाहिन्छ जाडामहा दु:खी छू रुइ फुइ छन् त पनि ता दुई नँहुदामहाँ । माथिको पद्यांशमा कन रस छ?
	- $(1)$  करूण
	- (3) शृङ्गार
- 76. लीलालेखनको अवधारणामा इन्द्रबहादुर राईले उल्लेख गरेका 'सतोरी' कुन दर्शनको हो? (1) बौद्ध  $(2)$  ताओ  $(3)$  जेन  $(4)$  जैन
	-
	-
- 77. वर्डस्वर्थ र कलरिजले कुन र कस्तो कविताको माध्यमबाट स्वच्छन्दतावादको प्रारम्भ गरेका थिए ?
	- $(1)$  ओड
	- (3) स्वच्छन्द पद
- 78. भाषाको 'चित्र सिद्धान्त' सर्वप्रथम निम्नलिखित कुन ग्रन्थमा प्रस्तुत गरिएको थियो?
	- (1) ट्रेक्टेटस लजिको फिलसफिकस्
	- कोर्स इन् जेनरल लिङ्ग्विस्टिक  $(2)$
	- सोसियोलिङग्विस्टिक पेटर्न्स  $(3)$
	- एस्पेक्ट्स अब द थियोरी अब सिन्टेक्स  $(4)$

## 836/Nepali (iii)

**P.T.O.** 

- $(4)$ भुजङ्गप्रयात।
- 
- $(2)$  तथन
- $(4)$  पफब
- 
- 
- $(2)$ हास्य
- (4) शान्त

 $(2)$  प्रगीत

(4) हाइकु

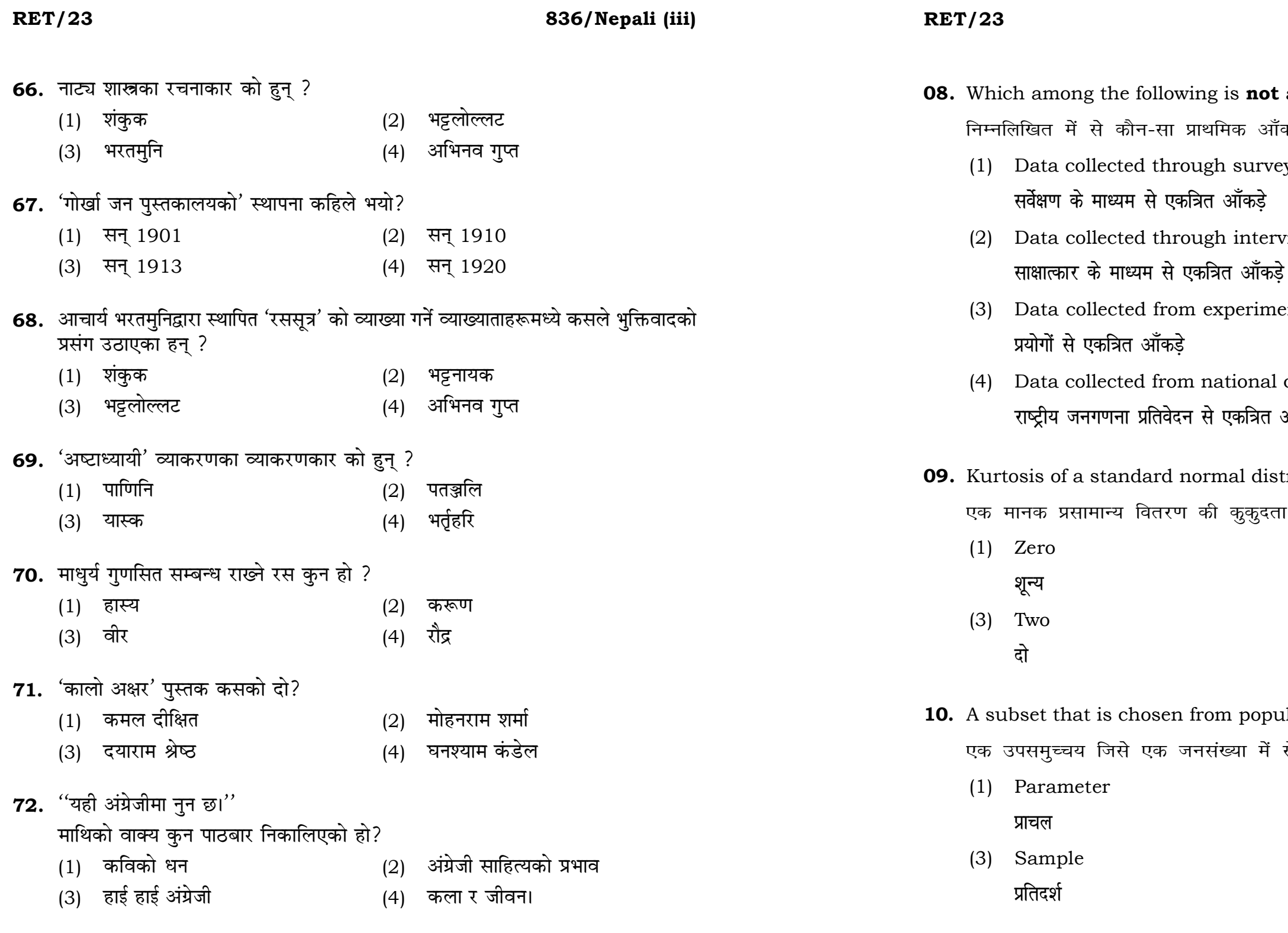

# 836/Nepali (iii)

an example of primary data ? कड़े का उदाहरण **नहीं** है ? ys iews ents census reports ऑॅकड़े tribution is : है $:$  $(2)$  Three तीन  $(4)$  One एक  $\frac{1}{100}$ alation is known as : से चुना जाता है, कहलाता है : (2) Variable

(4) Statistic समदर्श

चर

### **RET/23**

## 836/Nepali (iii)

## **RET/23**

11. A Which of the following is not applied in research involving qualitative variables ?

निम्नलिखित में से कौन गुणात्मक चरों को निहित करने वाले अनुसंधान में प्रयुक्त **नहीं** होता है ?

- (1) Proportion  $(2)$  Diagram आरेख अनुपात (3) Odds ratio Mean  $(4)$ विषम अनुपात माध्य
- 12. Read the following statements and choose true statement(s): निम्नलिखित कथनों को पढ़ें और *सत्य क*थन चुनें :
	- (a) Independent variables are unknown variables. स्वतंत्र चर अज्ञात चर हैं।
	- (b) Dependent variables are unknown variables. आश्रित चर अज्ञात चर हैं।
	- (c) Research decisions are made on dependent variables. अनुसंधान निर्णय आश्रित चर पर किए जाते हैं।

## Code:

# कूटः

- $(1)$  Only  $(a)$  $(2)$  (a) and (b) (a) और (b) केवल (a)
- $(3)$  (b) and  $(c)$ (b) और (c)

 $(4)$  (a) and (c) (a) और (c)

- 59. नेपाली साहित्यमा 'किकेमनुक्च्यो' उपनामधारी व्यक्ति को हुन् ?
	- (1) श्रवण मुकारुङ
	- (3) बालकृष्ण पोखरेल
- 60. साहित्यको इतिहासलाई अन्तरङ्ग (अन्तर्लक्ष्य) र बहिरङ्ग (बहिर्लक्ष्य) दुई कोटिमा विभाजन गर्ने चेक संरचनावारी विद्वान् को हुन् ?
	- (1) रोमन याकोब्सन
	- (3) येन मुकारोब्स्की
- 61. फ्रायडीय मनोविश्लेषणअनुसार चिन्ता के हो ?
	- $(1)$  मानसिक रक्षायक्ति
	- (3) पराजयको त्रास
- 62. इन्द्रबहादुर राईले प्रतिपादन गरेको 'लीलालेखन' लाई समालोचक कृष्ण गौतम कुन संज्ञा दिन चाहन्छन् ?
	- $(1)$  लीलावाद
	- (3) लीलायन

# 63. वर्डस्वर्थले कुनलाई 'अधिक स्थायी र दार्शनिक भाषा' भनेका छन् ?

- (1) मिल्टनको भाषा
- (3) आफ्नो अनि मित्र कलरिजको भाषा
- 64. 'कवित्वबीजं प्रतिभानम्' कसको उद्भावना हो?
	- $(1)$  वामन
	- (3) विश्वनाथ
- 65. नव इतिहासवाद मृलत: प्रभावित भएको हो
	- मार्क्सबाट  $(1)$
	- (3) डेरिडाबाट

- $(4)$ फुकोबाट
- हेनरी लेफेब्रेबाट  $(2)$
- हेमचन्द्र  $(4)$
- राजशेखर  $(2)$
- 
- (4) ग्रामीण भाषा
- $(2)$  नव्य शात्रीय काव्यभाषा
- 
- लीलातत्त्ववाद  $(4)$
- लीला सिद्धान्त  $(2)$
- (4) वैकल्पिक यौनतृप्ति
- पलायनवृत्ति  $(2)$
- 
- (4) अलान्सो बन्धुहरू
- माइकल रिफातियर  $(2)$
- पिटर चेङ  $(4)$
- ओकिउयामा ग्वाइन  $(2)$
- 
- 836/Nepali (iii)

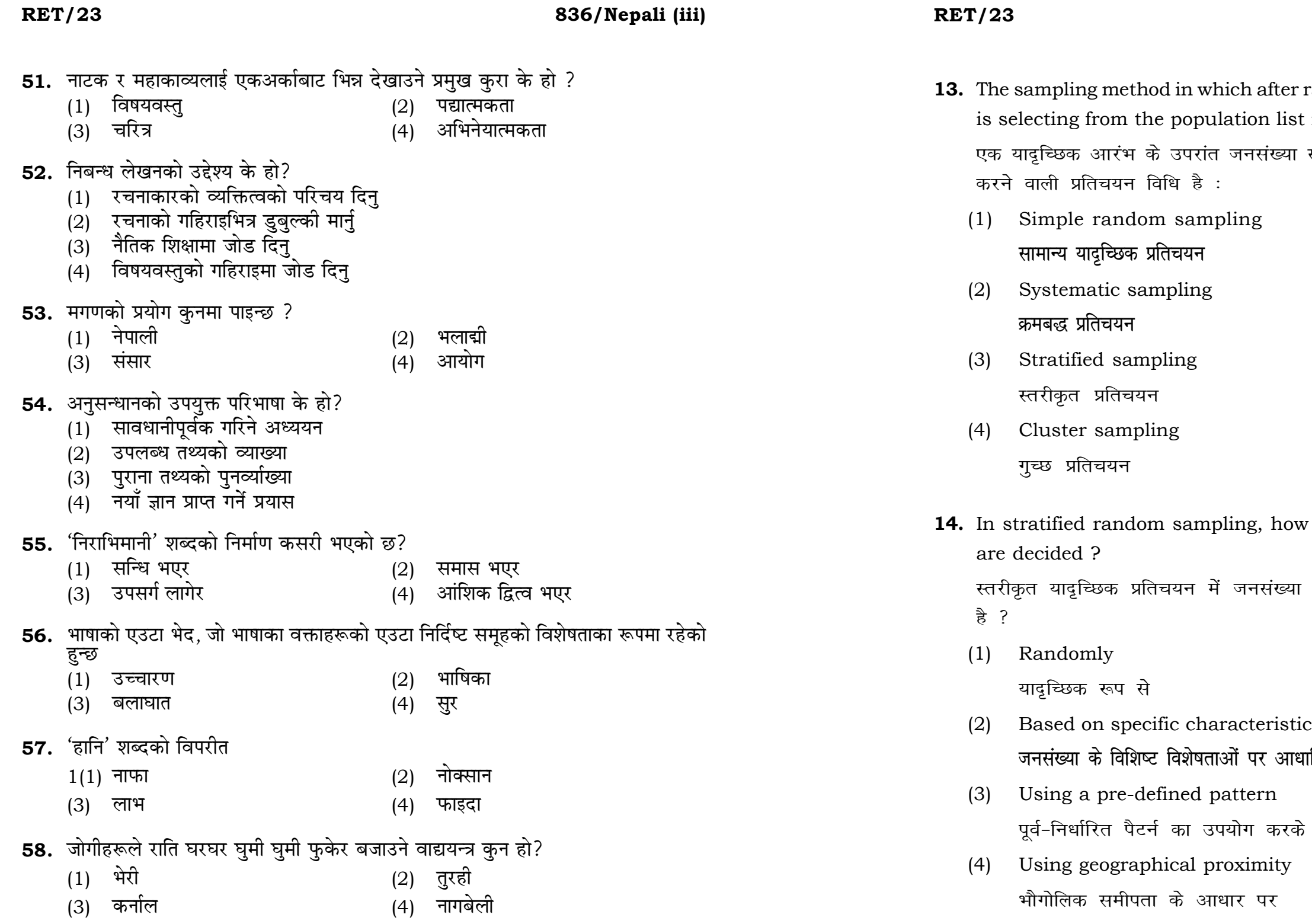

# 836/Nepali (iii)

er random start, every '*k*th' individual st is known as :

सूची के प्रत्येक 'kवाँ' व्यक्ति को चयनित

ow the strata within the population

या के स्तरों का निर्धारण कैसे किया जाता

stics of population <mark>ा</mark>धारित

## **RET/23 836/Nepali (iii) RET/23 836/Nepali (iii)**

**15.** A longitudinal research design is :

- एक अनुदेर्घ्य अनुसंधान अभिकल्प है : (1) Studying multiple groups simultaneously कई समहों का समकालिक अध्ययन (2) Collecting data at a single point in time **एक ही समय पर आँकडों का संग्रहण** (3) Observing participants over an extended period of time एक विस्तारित समयावधि तक प्रतिभागियों का प्रेक्षण (4) Analyzing historical data ऐतिहासिक आँकडों का विश्लेषण करना **16.** Which research design investigates the cause and effect relationship between variables ? कौन-सा अनुसंधान अभिकल्प चरों के बीच प्रभाव-कारण सम्बन्ध की जाँच करता हे ? (1) Descriptive design (2) Correlational design **o.k ZukRed vfHkdYi lglEcU/kkRed vfHkdYi** (3) Experimental design (4) Case-study design प्रयोगात्मक अभिकल्प केस–अध्ययन अभिकल्प **17.** Which of the following is **not** a primary purpose of a literature review in research ? निम्न में से कौन साहित्य समीक्षा का मुख्य उद्देश्य **नहीं** है ? (1) To summarize the researcher's findings शोधकर्ताओं के नतीजों का संक्षिप्तीकरण (2) To provide a historical background of the topic **विषय का ऐतिहासिक पृष्ठभूमि प्रदान करना** (3) To identify gaps and justify the need for the study अन्तरालों की पहचान करना और अध्ययन की आवश्यकता को उचित ठहराना (4) To present statistical analysis of the data आँकड़ों का सांख्यिकीय विश्लेषण प्रस्तुत करना
- **47.** The mean of the standard normal distribution is :

मानक प्रसामान्य बंटन का माध्य है :

- (1) Zero (2) One
	- $\mathbb{R}$ ्य स्वति । अस्य स्वति । अस्य स्वति । अस्य स्वति । अस्य स्वति । अस्य स्वत<mark>ि</mark> । अस्य स्वति । अस्य स्वति । अ
	- अनंत बाह्य कर<mark>्म</mark>

- 
- 
- (3) Infinity (4) Fifty
- **48.** In Harvard style of referencing for a book, which among the following comes in the last ? किसी पुस्तक को हार्वर्ड शैली में संदर्भित करने के लिए निम्नलिखित में से कौन-सा

अन्त में आता है ?

- (1) Book title (2) Year of Publication **i** पुस्तक का शीर्षक बाद कर बाद कर प्रकाशन का वर्ष
	-
	-
	- **Logical Section of Eq. 1**  $\mathbf{z}$  =  $\mathbf{z}$  =  $\mathbf{z}$  =  $\mathbf{z}$  =  $\mathbf{z}$  =  $\mathbf{z}$  =  $\mathbf{z}$

- 
- (3) Place of Publication (4) Publisher **प्रकाशन का स्थान** संस्थान करने प्रकाशक
- **49.** Which of the following educational program is *not* govern by IGNOU ? निम्न में से कौन-सा शैक्षिक कार्यक्रम IGNOU द्वारा संचालित *नहीं* है ?
	- (1) Gyan Darshan (2) Gyanvani **Kku n'k Zu Kkuok.kh**
	- (3) Swayam (4) e-Kosh
- **50.** The word research is derived from the French word : रिसर्च शब्द. फ्रेंच शब्द से बना है :
	- (1) Recherche (2) Reserch **jhp spsZ fjlp Z**
	- - **f**रकिर्च 2011 स्वास्थ्य सम्पादन करने के लिसोर्स
- 
- (3) Ricirch (4) Resorce

- **18.** Which statistical measure describes the central tendency of a data set ? कौन-सा सांख्यिकीय मापन आँकड़ों के समुच्चय की केन्द्रीय प्रवृत्ति का वर्णन करता है ?
	- (1) Standard Deviation (2) Range **ekud fopyu çlkj**
	-
	-
- **19.** What does a p-value in statistical analysis indicate ? सांख्यिकीय विश्लेषण में p-मान क्या इंगित करता है ?
	- (1) The size of the data set <u>ऑॅंकड़ों के समुच्चय का आकार</u>
	- (2) The probability of obtaining results by chance under null hypothesis
	- (3) The mean of the data set आँकड़ों के समुच्चय का माध्य
	- (4) The variance within the data set आँकड़ों के समुच्चय का प्रसरण
- **20.** What does the term 'outlier' refer to in data analysis ? <u>ऑकडों के विश्लेषण में 'बहिरस्थ प्रदत्त' शब्द का क्या अर्थ है ?</u>
	- (1) A data point that lies within the expected range एक आँकड़ा बिन्दू जो अपेक्षित सीमा में होता है
	- (2) A data point that does not fit the overall pattern of the data एक आँकड़ा बिन्दु जो आँकड़ों के समग्र पैटर्न में फिट नहीं होता है
	- (3) The average value of a data set <u>ऑकड़ा समुच्चय का औसत मान</u>
	- (4) The data point that lies between the first and third quartile <u>आँकड़ा समुच्चय में पहले और तीसरे चतुर्थक के बीच का मान</u>

## **RET/23 836/Nepali (iii) RET/23 836/Nepali (iii)**

- 
- (3) Mean (4) Variance **ek/; çlj.k**

शून्य परिकल्पना के अन्तर्गत नतीजों को आकस्मिक रूप से प्राप्त करने की सम्भावना

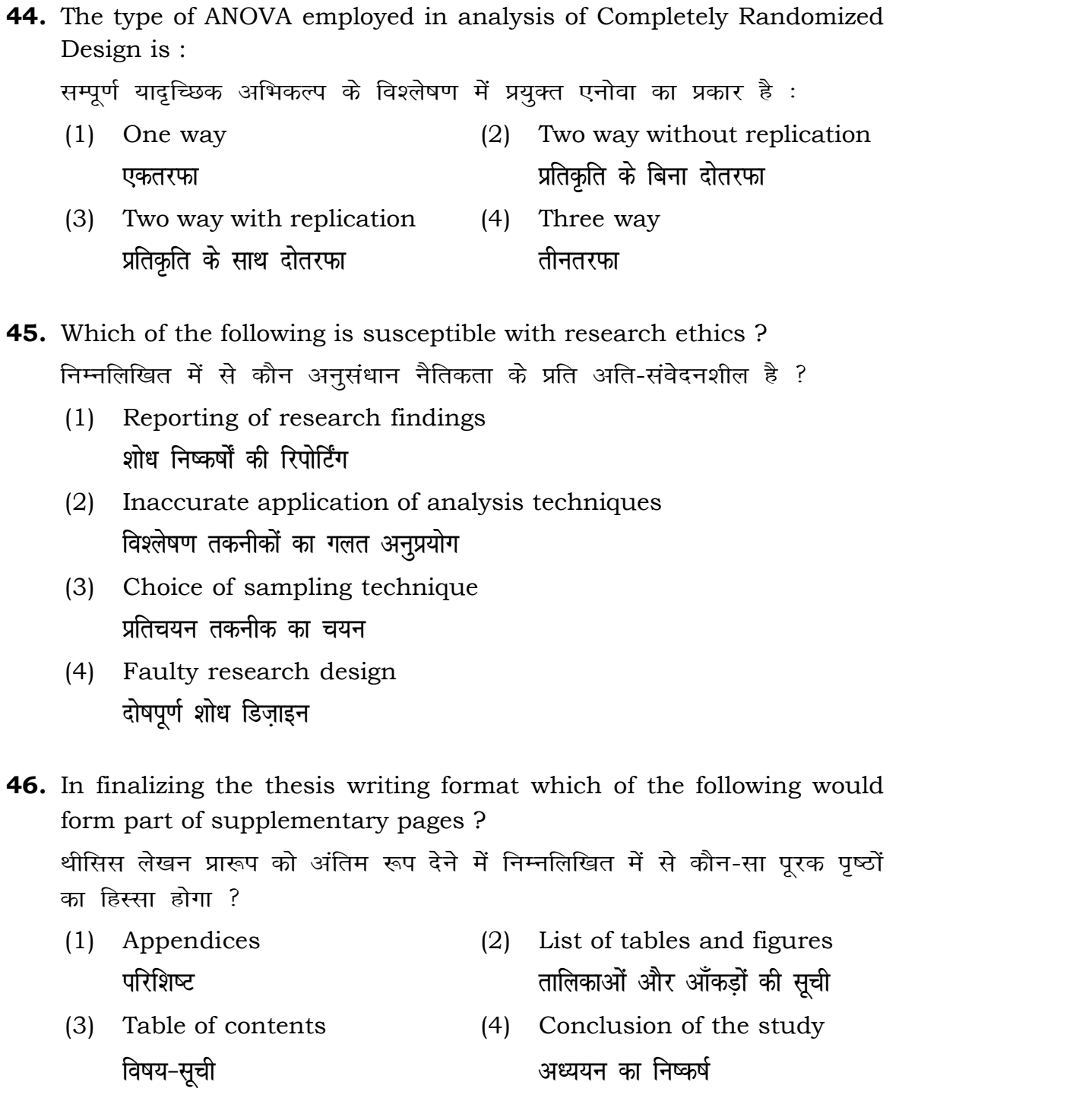

## 836/Nepali (iii)

**Instructions (Q. No. 21 & 22):** Review the monthly website traffic data for site xyz in the year 2023 provided in the data below. Choose the **correct** answer for each question given below :

निर्देश (प्र० सं० 21 तथा 22) : कृपया नीचे दिए गए वर्ष 2023 में साइट xyz के<br>मासिक वेबसाइट यातायात ऑकड़ों की समीक्षा करें। नीचे दिए गए प्रत्येक प्रश्न के लिए **सही** उत्तर चुनें :

Monthly Website Traffic data for the Site xyz (Year-2023)  $_{\rm{XYZ}}$  साइट के लिए मासिक वेबसाइट यातायात आँकडा (वर्ष-2023)

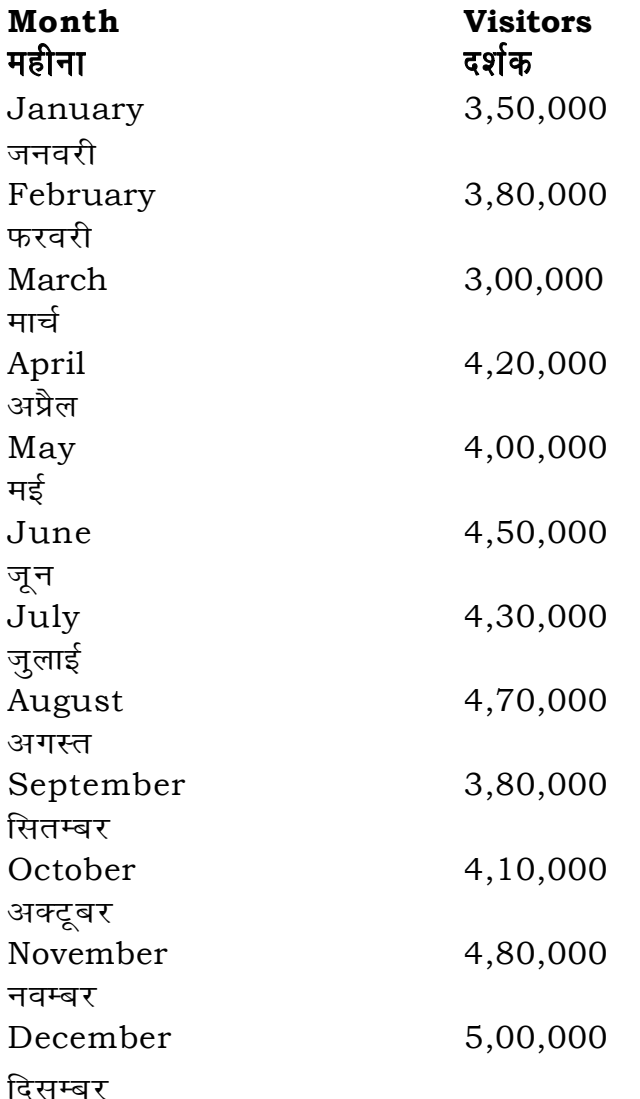

## **RET/23**

41. The principle of experimental design which helps in minimizing the bias is:

प्रायोगिक अभिकल्प सिद्धांत जो अभिनति को न्यनतम करने में मदद करता है:

- (1) Replication प्रतिकृति
- (2) Randomization यादच्छिकीकरण
- (3) Local Control स्थानीय नियंत्रण
- (4) Replication and Randomization प्रतिकृति और यादुच्छिकीकरण
- **42.** The minimum number of levels in an experimental design should be: एक प्रायोगिक अभिकल्प में स्तरों की न्यूनतम संख्या होनी चाहिए :
	- $(1)$  One
		- एक
	- $(3)$  Three तीन
- 43. Which of the following experimental design is preferred when one of the factors needs more experiment material than the second factor ? जब किसी एक कारक को दूसरे कारक की तूलना में अधिक प्रयोग सामग्री की आवश्यकता होती है. तो निम्नलिखित में से किस प्रयोगात्मक अभिकल्प को प्राथमिकता दी जाती है ?
	- (1) Latin Square Design लैटिन वर्ग अभिकल्प
	- (3) Split plot स्प्लिट प्लॉट

## 836/Nepali (iii)

- $(2)$  Two दो  $(4)$ Zero
- शून्य

- (2) Lattice Design लैटिस अभिकल्प
- (4) Strip plot स्टिप प्लॉट

### **RET/23 836/Nepali (iii) RET/23 836/Nepali (iii)**

(3) 414168 (4) 414160

- **38.** Which among the following can be used as post hoc test for means ? निम्नलिखित में से कौन माध्यों के लिए पोस्ट-हॉक परीक्षण का उदाहरण है ?
	- (1) Run test **रन परीक्षण**
	- (2) One Sample t-test एक प्रतिदर्श t-परीक्षण
	- (3) Chi Square test for goodness of fit गडनेस ऑफ फिट के लिए काई वर्ग परीक्षण
	- (4) Independent t-test **Lor a=** t**&ijh{k.k**
- **39.** Which among the following is a referencing software ? निम्नलिखित में से कौन-सा एक रेफरेंसिंग सॉफ्टवेयर है ?

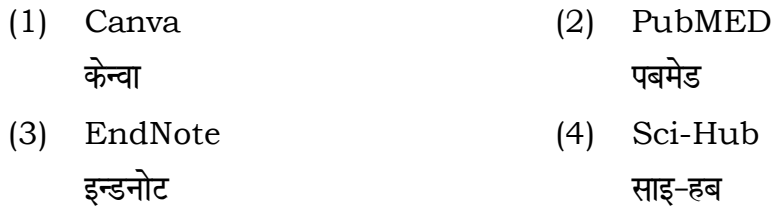

**40.** Which among the following is **not** an example of plagiarism detection software ?

निम्नलिखित में से कौन साहित्यिक चोरी का पता लगाने वाले सॉफ्टवेयर का उदाहरण *नहीं* है ?

(1) Mendeley (2) Drillbit

- <u>मेंडले अधिकार का सामान करने ह</u>िलबिट
- (3) Urkund (4) Turnitin **.**<br>जरकुंड ब्लाह्या प्रथमी का अधिकारी प्रतिस्थित
- 
- 
- **21.** The average monthly visitors (rounded) for site xyz in 2023 is : साइट xyz के लिए साल 2023 में मासिक औसत दर्शक (पर्णांकित) कितने थे ? (1) 414165 (2) 414167
- **22.** What was the percentage (rounded to zero) decrease in visitors from April to May ? अप्रैल से मई तक, दर्शकों में प्रतिशत (शून्य पर पूर्णांकित) कमी कितनी है ? (1) 8% (2) 5% (3) 10% (4) 15%
- **23.** The pie diagram given below, shows monthly expenditure of the two families A and B on various items along with raw data of expenditure as mentioned in the legend. What will be the ratios of radii of circle A to B in constructing the pie diagram ? नीचे दिया गया पाई आरेख, व्यय के मूल आँकडे के साथ विभिन्न मदों पर दो परिवारों A और B के मासिक व्यय को दर्शाता है। पाई आरेख के निर्माण में वृत्त  $A$  से  $B$  की त्रिज्याओं का अनुपात क्या होगा ?  $(1)$  9:10  $(2)$  100:81  $(3)$  10:9  $(4)$  1:1

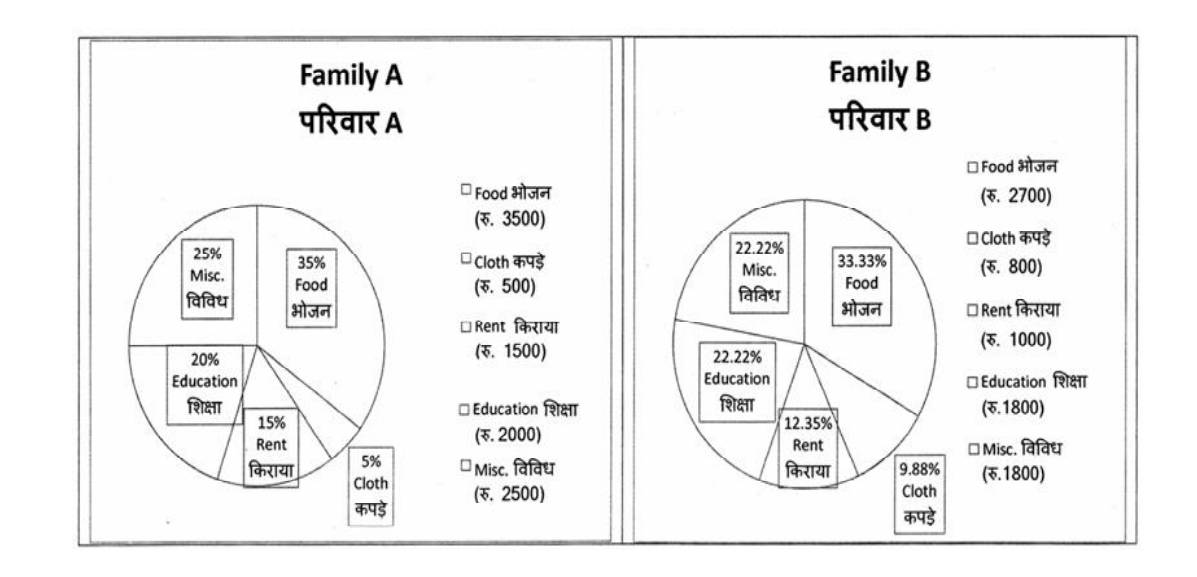

### **RET/23 836/Nepali (iii) RET/23 836/Nepali (iii)**

**को स्तम्भ -II** से मिलायें और सही विकल्प

**Instructions (Q. No. 24 & 25) :** Review the given figure which shows the manufactured vehicles by two companies A and B during the year 2015 to 2020. Choose the **correct** answer for each question given below :

**निर्देश (प्र० सं० 24 तथा 25) :** कुपया नीचे दिए गये ग्राफ जोकि वर्ष 2015 से  $2020$  के दौरान दो कंपनियों A और B द्वारा निर्मित वाहनों को दर्शाता है, की समीक्षा कीजिए। नीचे दिये गये प्रत्येक प्रश्न के लिए **सही** उत्तर चनिए।

## **Number of Vehicles Manufactured by Companies A and B during 2015 to 2020**

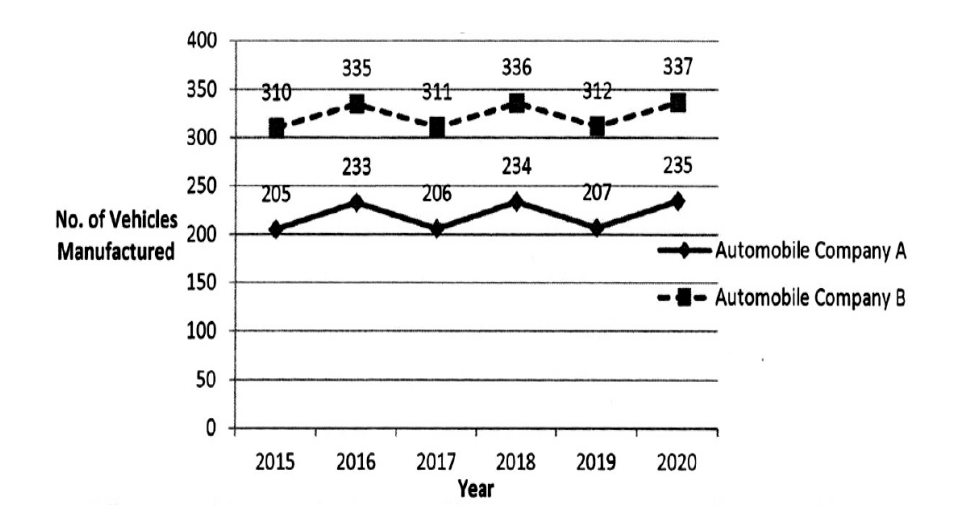

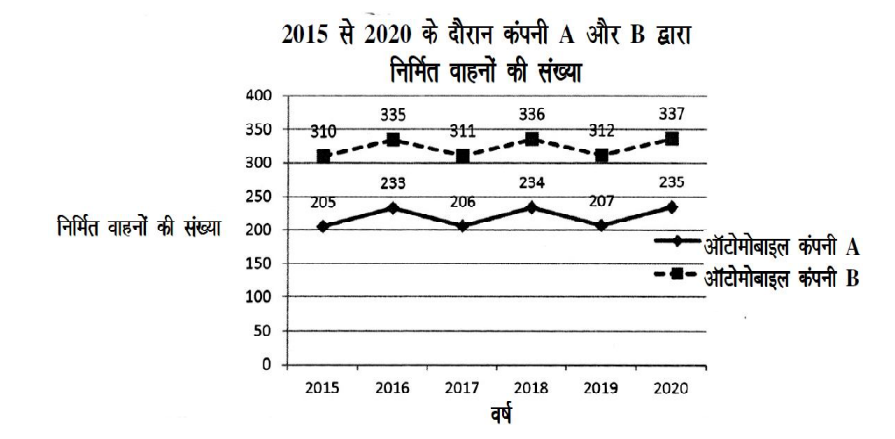

### **Column-I Column-II**

## **Lr aHk-I Lr aHk-II**

- Data comes in future. <u>ऑ</u>कडे भविष्य में मिलते हैं। i) Data comes at present. <u>ऑ</u>कडे वर्तमान में मिलते हैं।
- ii) Data comes from past. <u>ऑकड़े पूर्व से मिलते हैं।</u>
- $(2)$  A-(ii), B-(i), C-(iii)
- $(4)$  A-(i), B-(ii), C-(iii)
- 
- ोग होने वाले  $\sf{USB}$  का पूर्ण रूप क्या है ?
- (2) Ultra Security Bus अल्ट्रा सिक्योरिटी बस
- (4) Universal Serial Bus <u>यूनिवर्सल सिक्योरिटी बस</u> यूनिवर्सल सीरियल बस

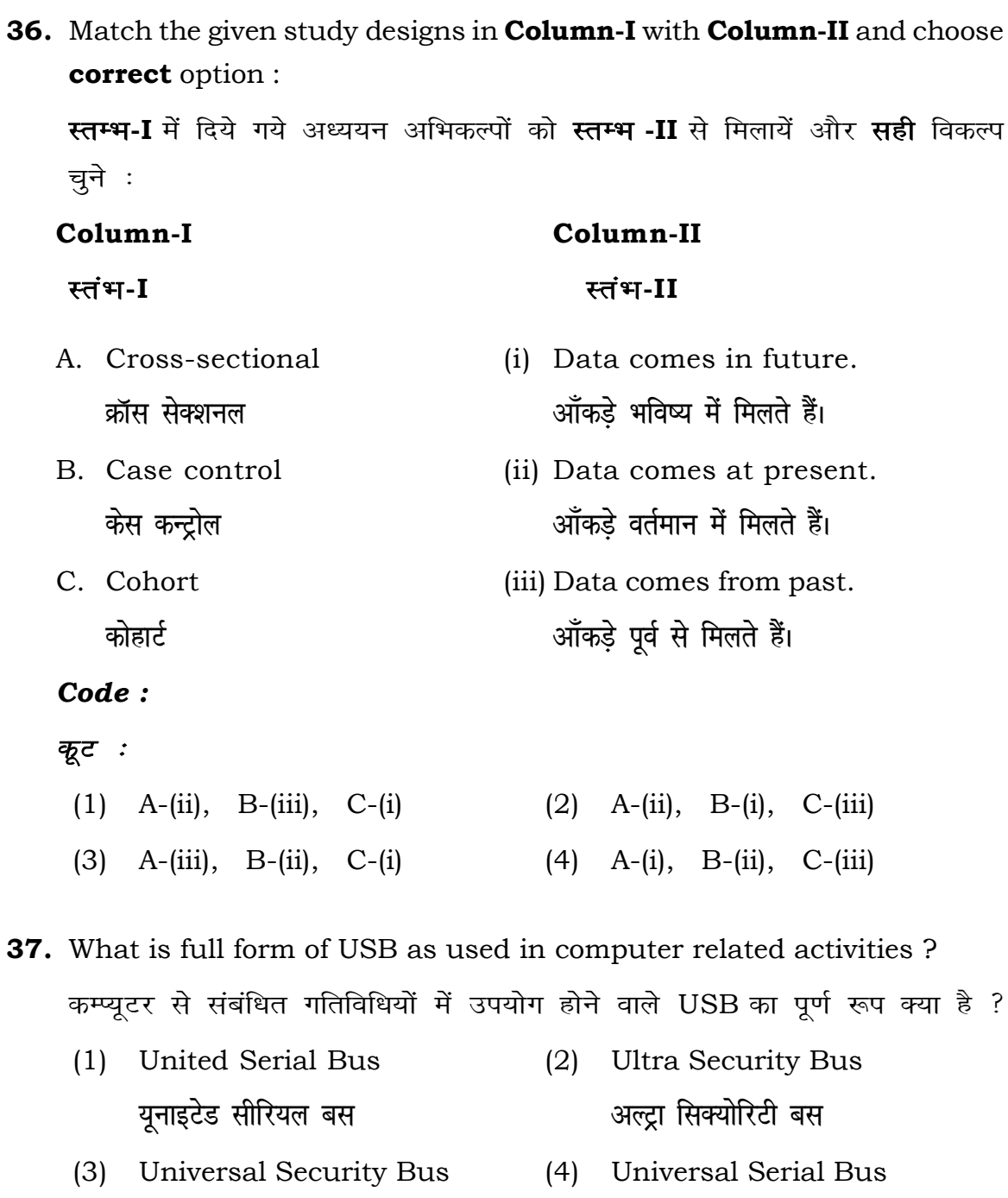

- **24.** Difference between the average vehicles manufactured by the companies during the year 2015 to 2020 is : वर्ष 2015 से 2020 के दौरान कम्पनियों द्वारा निर्मित वाहनों के ओसत का अंतर हे :
	-
	-
- **25.** If  $G_{\!\scriptscriptstyle 1}$  and  $G_{\!\scriptscriptstyle 2}$  denote growth rates of Companies A and B from 2015 to 2020 respectively, then which of the following is **true** ? यदि *G*, और G क्रमशः 2015 से 2020 तक कम्पनियों A और B की वृद्धि दर को दर्शाते हैं, तो निम्नलिखित में से कौन-सा **सत्य** है ?
	- $(1)$   $G_2 > G_1$
	- $(G_2 \ge G_1)$
- **26.** The marks of 100 students of a class revealed that about 80 students scored below 20 marks, 10 students scored between 20 to 80 and remaining scored between 80 and 100 marks. Which of the following statements is *correct* for such data ? **एक कक्षा के 100 छात्रों के अंकों से पता चला कि लगभग 80 छात्रों ने 20 से कम अंक प्राप्त fd,]** 10 **Nk=k sa u s** 20 **ls** 80 **ds chp v ad çkIr fd, vk Sj 'k s"k u s** 80 **ls** 100 **v ad ds chp** अंक प्राप्त किए। ऐसे आँकड़ों के लिए निम्नलिखित में से कौन-सा कथन **सही** है ?
	- (1) Mode of the data will be 30 <u>ऑ</u>कड़ों का बहुलक 30 होगा
	- (2) Skewness of the data will be negative आँकडों का तिरछापन ऋणात्मक होगा
	- (3) Kurtosis of the data will be equal to 3 आँकड़ों का कुक़ुदता 3 के बराबर होगा
	- (4) Skewness of the data will be positive आँकडों का तिरछापन धनात्मक होगा

## **RET/23 836/Nepali (iii) RET/23 836/Nepali (iii)**

- (1) 205.5 (2) 105.0
- (3) 103.5 (4) 107.5

- $(G_2)$   $G_2 < G_1$
- $(4)$   $G_2 \leq G_1$

- (1) Judgement sampling (2) Quota sampling **fu.k Z; çfrp;u dk sVk çfrp;u**
- (3) Cluster sampling (4) Convenience sampling **xqPN çfrp;u lqfo/kk çfrp;u**
- **34.** The number of possible samples of size 2 out of a population with size 5 using simple random sampling with replacement is : प्रतिस्थापन के साथ सरल यादच्छिक प्रतिचयन का उपयोग करके आकार 5 वाली

जनसंख्या में से आकार 2 के समस्त संभावित प्रतिदर्शों की संख्या है :

- (1) Simple random sampling **सरल यादुच्छिक प्रतिचयन**
- (2) Stratified random sampling **स्तरीकत यादच्छिक प्रतिचयन**
- (3) Snowball sampling *व्यापक (स्*नोबॉल) प्रतिचयन
- (4) Systematic sampling **क्रमिक प्रतिचयन**

**33.** Among the following sampling methods, which one falls under the probability method ?

<u>निम्नलिखित प्रतिचयन विधियों में से कौन-सा संभाव्यता विधि के अंतर्गत आता है ?</u>

- (1) 25 (2) 20
- (3) 10 (4) 12
- **35.** The sampling method generally used for gathering information on rare events is :

दुर्लभ घटनाओं पर जानकारी एकत्र करने के लिए सामान्यतया प्रतिचयन विधि का  $\overline{u}$  उपयोग किया जाता है:

- (4) Nominal Scale **नामित मापनी**
- (2) Interval Scale अंतराल मापनी
- 
- 
- $\mathbf{S}$  bsolute zero is :
- (4) MAXIME **एमएएक्सआइएमइ**

<u>सीओएचइएआरटी</u>

- 
- $\bf 1$   $\rm 3$   $\rm s$   $\rm 2$   $\rm s$   $\rm 3$   $\rm s$   $\rm 1$   $\rm s$   $\rm s$   $\rm s$   $\rm s$   $\rm s$   $\rm s$   $\rm s$   $\rm s$   $\rm s$   $\rm s$   $\rm s$   $\rm s$   $\rm s$   $\rm s$   $\rm s$   $\rm s$   $\rm s$   $\rm s$   $\rm s$   $\rm s$   $\rm s$   $\rm s$   $\rm s$   $\rm s$   $\rm s$   $\rm s$   $\rm s$   $\rm s$  .<br>रतर बनाने के लिए उपयोग की जाने वाली

**not** correct ? **हीं** है ?

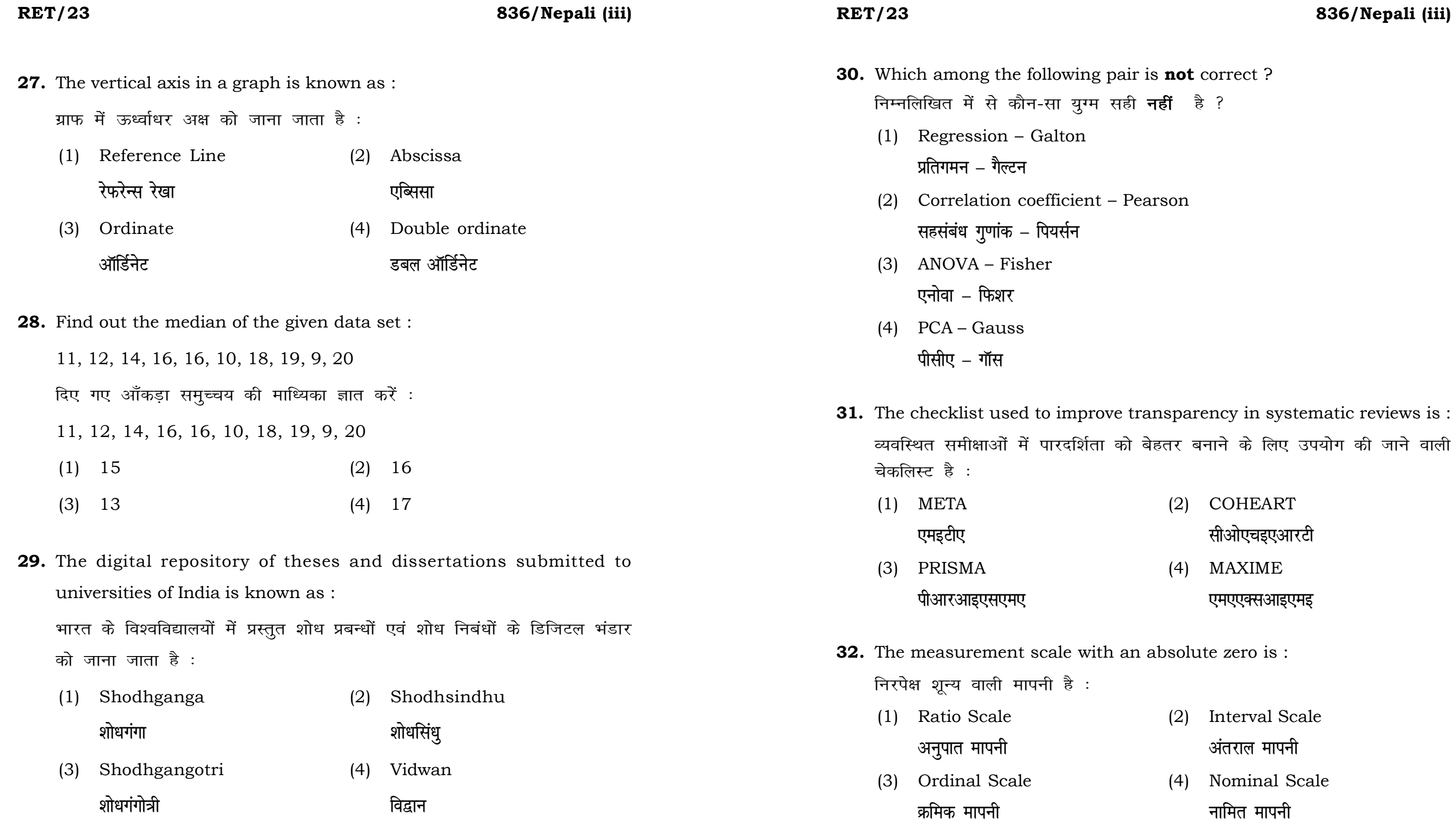